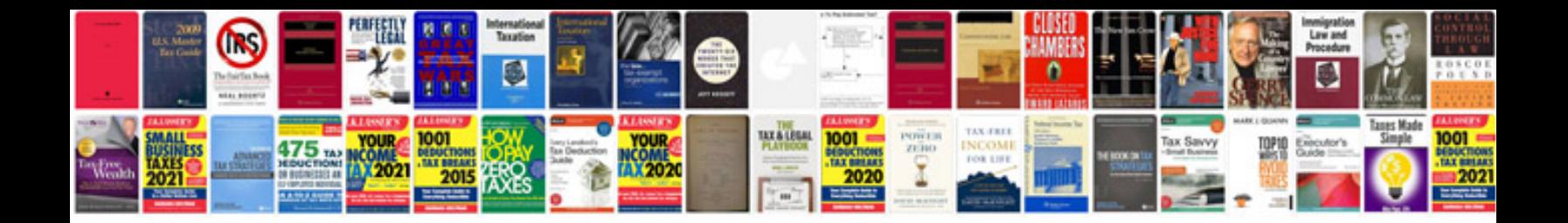

**What is well formed xml document**

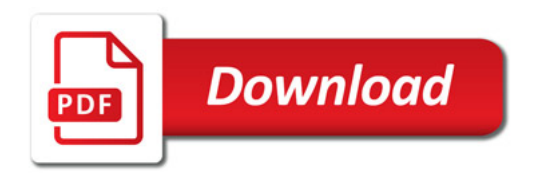

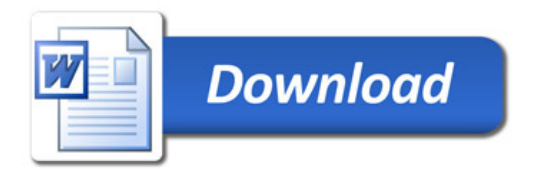